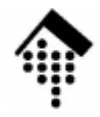

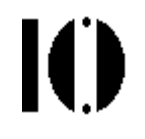

## **XML Base (XBase),XML Pointer Language (XPointer), XML Include (XInclude), XML Linking Language (XLink),**

http://www.w3.org/TR/xbase http://www.w3.org/TR/xptr-frameworkhttp://www.w3.org/TR/xincludehttp://www.w3.org/TR/xlink

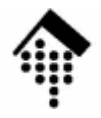

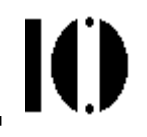

## **XML Base**

## Ein nützlicher kleiner Standardhttp://www.w3.org/TR/xmlbaseREC 27.06.2001

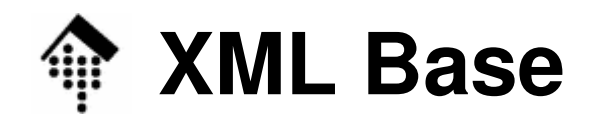

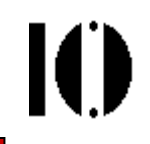

### • **Zweck von XML Base:**

Umdefinieren des Bezugspunktes von relativen URLs.

#### •**Szenario**:

- Sie bauen eine Website aus XML-Dokumenten auf und verwenden dabei zahlreiche relative URLs wie "../picts/pic1.gif", "chapter03.xml" etc.
- Sie kopieren die Daten an einen anderen Standort.
- **Fall 1:** Die relativen URLs sollen nur innerhalb des neuen Standorts funktionieren. Kein Handlungsbedarf!
- **Fall 2:** Ihr XML-Hauptdokument, das zahlreiche relative URLs enthält, soll überall auf die Originale an Ihrem <u>alten</u> Standort zeigen! Entweder Sie editieren alle URLs um - oder dank XML Base nur eine Zeile!

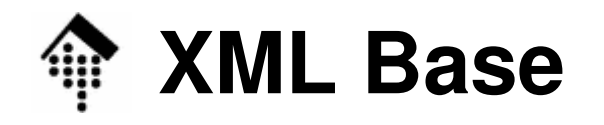

M

- $\bullet$  XML Base: So geht's
	- Fügen Sie das globale Attribut xml:base ein in das hierarchisch niedrigste Element, unterhalb dessen alle Ihre neu zu definierenden relativen URLs stehen.
	- Im einfachsten Fall ist dies das Dokumenten-Element.
- $\bullet$ Beispiel:

```
<mydoc xmlns:xlink=…
  xml:base="http://www.myoldhome.org/">…<citation xlink:type="simple" 
  xlink:href="litref03.xml">…</mydoc> Expandiert nun zu:http://www.myoldhome.org/ litref03.xml
```
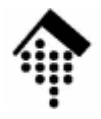

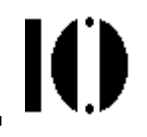

## **XML Pointer Language**

Übersicht, UrsprüngeKonzepteErweiterungen

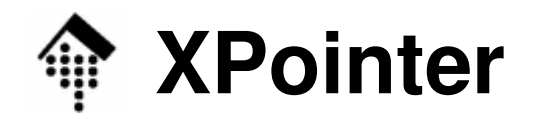

#### •**Was ist XPointer?**

- Die Spezifikation zur XML-konformen Formulierung von Verweisen auf Dokumente, Dokumentteile und –bereiche.
- Ein Hilfsstandard,
	- der XLink (s.u.) zuarbeitet und
	- auf XPath aufbaut
- Eine Verallgemeinerung der URI und URI references aus HTML.
- Eine Serie von W3C-Empfehlungen (Framework: 25.3.2003)

#### •**Was sind die Ursprünge von XPointer?**

- –HTML, insbesondere das Element <a> und das URL/URI-Konzept
- HyTime (ISO/IEC 10744) definiert Datentypen für Ortsspezifikationen für zahlreiche Arten von Daten.
- TEI-Richtlinien (TEI=Text Encoding Initiative) für eine formale Syntax zu verallgemeinerten Zeigern, insb. im Markup-Kontext.

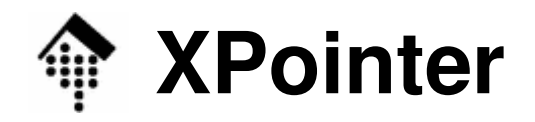

Ю

#### •**Warum reicht XPath nicht?**

- XPath-Ausdrücke gestatten in der Tat bereits das Adressieren von XML-Dokumentteilen, müssen aber noch "verpackt" werden, um gültige Links zu ergeben.
- XPointer erweitert XPath um Referenzierungskonzepte:
	- Ortsangaben
	- Bereichsangaben

#### $\bullet$ **Erinnerung: URI-Referenzen bestehen aus**

- dem URI-Teil
- dem Trennzeichen ( **#** ) sowie
- dem fragment identifier
- Beispiel: **http://www.myorg.com/dir/foo.html#toc**

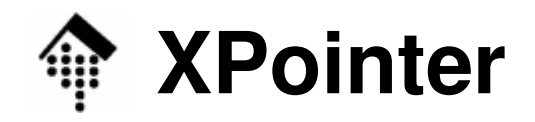

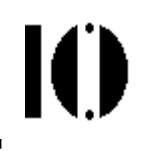

#### •**HTML-Vergleich, mit "Anker"-Element <a>**

- Anker für fragment identifier (hierhin zeigt der o.g.Verweis): **<h2><a name="toc">Table of Content</a>**
- XHTML 1.1-Version: **<h2><a id="toc">Table of Content</a>**
- Unterscheide Anker für ein Link: **<a href="./bar.html"> Click here</a> to continue.** (Auszüge aus dem hypothetischen "foo.html")

#### •**Nachteile von HTML-Ankern**

- Verweise nur zu vorab eingerichteten Ankern / Zielen
- Konzeptionell begrenzt: Keine Bereiche adressierbarNicht zeichengenauUnflexibel

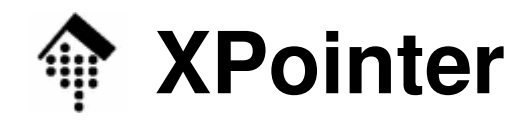

#### $\bullet$ **Neue Möglichkeiten durch XPointer**

- –Verweise auf präzise Stellen in XML-Dokumenten ganz ohne "Anker", Verweise auf Bereiche
- –Bei Bedarf zeichengenaue Positionierungen
- –Bequeme Positionierungen mittels "id()"-Funktion
- •**Neues Konzept: location**

#### –**Punkte**:

Präzise Ortsangaben im Datenmodell: vor, in bzw. hinterbestimmten Knoten des Datenbaums

#### – $-$  Bereiche:

Knoten (in Dokumentenreihenfolge) zwischen Punkten.

–Umsetzung mit neuen XPath-Funktionen und –datentypen

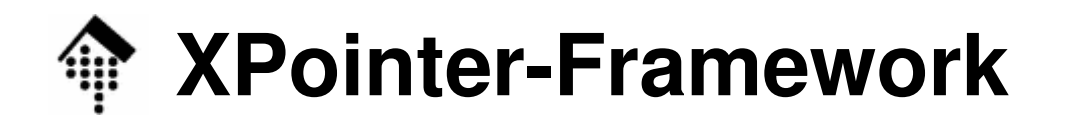

#### •**URI mit XPointer**

–Der XPointer-Standard ersetzt die fragment identifier in URI-Referenzen durch Ausdrücke der Form

**…#xpointer( XPath\_expression )**

(sowie einige andere Fälle ("schemes"))

–Formale Grundlage:

```
http://www.w3.org/TR/xptr-framework/ REC, 25.3.2003
```
–Beispiel:

```
http://www.myorg.com/
```

```

foo.xml#xpointer(//table-of-content[1])
```
#### –Allgemein:

Hinter dem Trennzeichen # dürfen auch mehrere xpointernter dem Trennzeichen # dürten auch <u>mehrere</u> xpointer-<br>Anweisungen stehen, optional durch *white space* getrennt ("XPointer-Teile"), z.B. um Ersatzorte anzugeben, falls die primäre Referenz nicht mehr besteht.

## **XPointer und Namensräume**

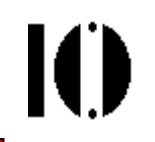

#### $\bullet$ **Namespace-Referenzen**

- – Präfixwerte für Namensräume werden auch in XPointerverwendet (manchmal unvermeidlich).
- –Die <u>Deklaration</u> dieser Namensräume wird der XPointer-"Funktion" vorangestellt, etwa wie in:

```
http://www.myorg.com/foo.xml#
xmlns(pfx=http://www.mysample.com/ns/a1)xpointer(//pfx:toc)
```
– Die Namensraumverwaltung im Dokument selbst ist davon unabhängig:

**<my:doc xmlns:my="http://www.mysample.com/ns/a1"<sup>&</sup>gt; <my:toc>Table of Content <my:item>…</my:item></my:toc>… <//my:doc>**

–Formale Grundlage:

**http://www.w3.org/TR/xptr-xmlns/** REC, 25.3.2003

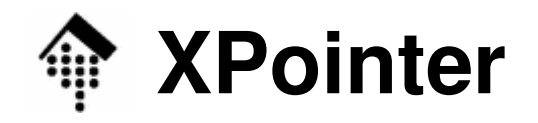

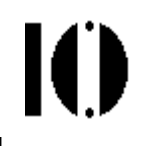

#### •**Datenmodell von XPointer**

- – XPointer's Datenmodell kommt dem von XML Infoset näher als dem von XPath, denn <u>einzelne Zeichen</u> sind adressierbar.
- – Ähnlich wie XSLT gestattet auch XPointer die Anwendung auf Dokumentfragmente, wie sie z.B. in externen *entities* erscheinen. Root-Elemente dürfen deshalb Textknoten und mehr als einen Kindelementknoten besitzen!
- **XPointer-Erweiterungen zu XPath**
	- XPath-Ausdrücke in XPointer tühren r XPath-Ausdrücke in XPointer führen nicht immer zu sinnvollen Verweisen. Während XPath-Ausdrücke auch <u>leere Mengen</u> liefern können, führt das bei XPointer zu<br>Eskkaa Fehlern.
	- –XPointer führt eine Kurzschreibweise ein.
	- Neue Funktionen unterstützen das location-Konzept

## **XPointer-Kurzschreibweise**

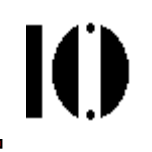

- •**Kurzschreibweise** (vormals "barenames"):
	- Für die Verwendung von **id()** gilt: Statt **…#xpointer( id("ID12345") )** kann man auch nur die ID (ohne " ") schreiben:**…#ID12345**
- $\bullet$  **Bemerkungen**
	- SVG verwen **SVG** verwendet diese Technik (vermittels XLink), z.B. in: **<defs>**

```

<symbol id="KK" stroke-width="4" >
     <line x1="0" y1="0" x2="0" y2="50" />
     <line x1="0" y1="0" x2="50" y2="0" stroke="blue"/>
   </symbol></defs>
<use xlink:href="#KK" transform="scale(4 3)"/>
```
– **Vorsicht:** Formal identisch zur alten fragment identifier-Notation, aber technisch völlig verschieden!

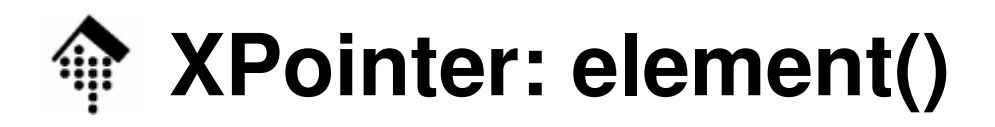

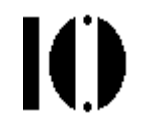

- $\bullet$ Das Konstrukt element () (vorm. "child sequences"):
	- Elemente im Dokumentenbaum können auch durch eine Art Indexangesprochen werden:

**…#element(ID12345/1/2)**

- Bedeutung: Das zweite Unterelement des ersten Unterelements des Elements mit der ID "ID12345"
- $\bullet$  Bemerkungen
	- Lässt sich alternativ und in Kombination zu xpointer() verwenden
	- Index zählt ab 1 (wie bei XPath)
- Formale Grundlage:
	- **http://www.w3.org/TR/xptr-element/** REC, 25.3.2003

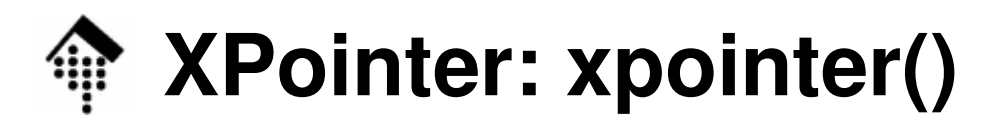

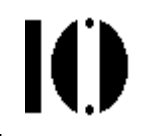

- • Das Konstrukt **xpointer()**:
	- Elemente im Dokumentenbaum werden in der Regel über einen XPath-Ausdruck als Argument von xpointer() adressiert: **…#xpointer(//section[3])**
	- Bedeutung: Das dritte Unterelement "section" der Zielressource (ganzes XML-Dokument wie auch externes Entity zulässig)
- Formale Grundlage:
	- **http://www.w3.org/TR/xptr-xpointer/** Noch immer Entwurfsstatus, zuletzt vom 19.12.2002
- Stellt neue XPath-Funktionen bereit:
	- range-to(), string-range()
	- covering-range(), range-inside(), start-point(), end-point()
	- –here(), origin()

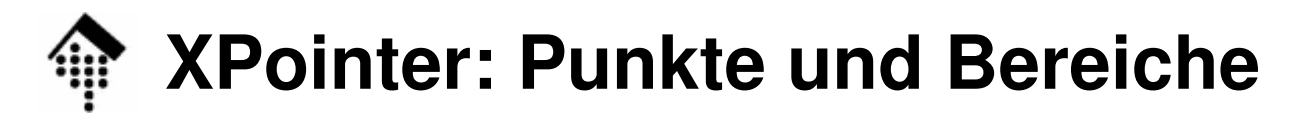

#### •**Der Punktbegriff**

- Um zeichengenau adressieren zu können, definiert XPointer zwei <u>neue Knotentypen</u> für Positionsangaben, *point* und *range*.
- XPath-Ausdrücke lassen sich in XPointer auch auf diese Knotentypen anwenden.
- Ein Punkt besteht aus
	- seinem Container-Knoten und
	- einer nicht-negativen ganzen Zahl (Index)
- Fall "Knoten kann Kindknoten haben" (*node point*):
	- Der Index adressiert den jeweiligen Kindknoten
	- 0: Punkt vor dem ersten Kindknoten  $K_1$ , n>0: Punkt hinter  $K_n$
- Fall "Knoten kann keine Kindknoten haben" (*char. point*):
	- Der Index bestimmt die Lage des Punktes innerhalb des Kontextstrings des Containerknotens.
	- 0 positioniert genau vor das erste Zeichen des Knotens.

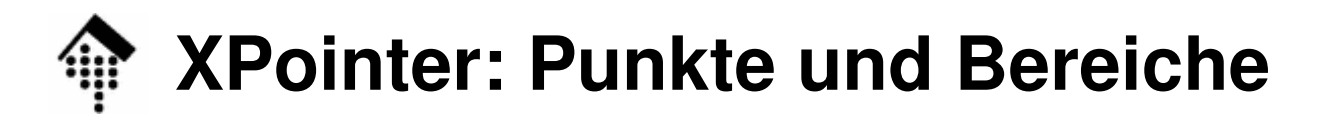

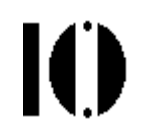

#### •**Bereiche**

- – Ein Bereich besteht aus zwei Punkten, aufsteigend in Dokumentenreihenfolge sortiert.
- –"collapsed range": Startpunkt = Endpunkt
- Stringwert eines Bereiches

Fall "Zwei *character points* mit demselben Containerknoten":

**Der von den Punkten eingeschlossene String**

Sonst:

**Die Zeichen der eingeschlossenen Textknoten.**

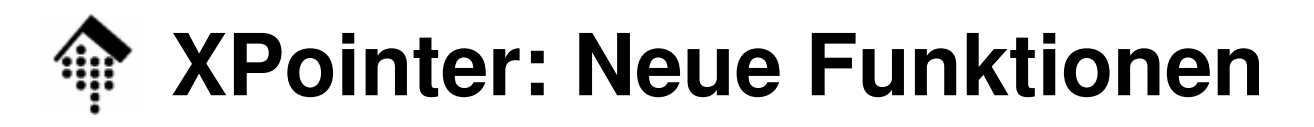

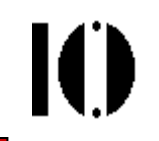

#### •**Punkte:**

```
start-point()
start-point( location set )
  start-point( string-range( //title, "XML")[1] )
```
Positioniert einen gedachten "cursor" z.B. genau vor das erste Zeichen eines character point. Ungültig für Attribut- und Namensraumknoten.

```
end-point()
end-point( location set )
  end-point( string-range( //title, "XML")[1] )
```
Positioniert einen gedachten "cursor" z.B. genau hinter das letzte Zeichen eines character point. Ungültig für Attribut- und Namensraumknoten.

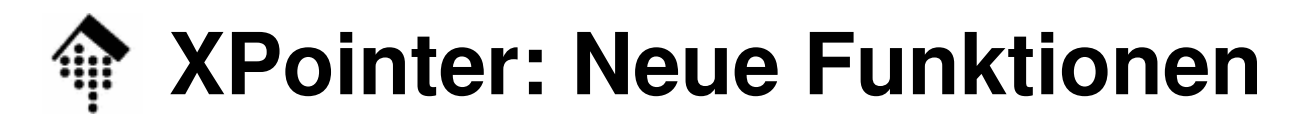

#### $\bullet$ **Bereiche:**

range-to()

 Zwei XPath-Ausdrücke zusammen mit dieser Funktion definieren einen Knotenbereich:

```
…#xpointer( id("ID01")/range-to(id("ID06")) )
```

```
string-range()
```

```
…#xpointer( string-range( //title, "XML") )
…#xpointer( string-range( //title, "XML", 3, 5) )
```
Liefert eine Liste von Bereichen. Jeder Bereich entspricht einem<title>-Element, in dessen Text die Zeichenkette "XML" erscheint.

Die erste optionale Zahl bestimmt den Bereich-Offset, die zweite optionale die max. Länge der gewünschten Bereiche.

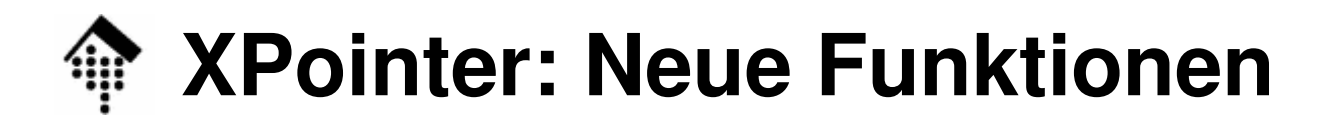

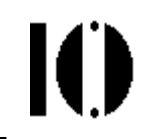

#### $\bullet$ **Bereiche:**

string-range() (weitere Beispiele)

```
string-range( //title, "XML", 2 )[5]
```
Liefert einen Bereich. Er beginnt vor dem "M" im 5. Vorkommnis des Strings "XML" aller Elemente <title> und endet hinter dem "L" desselben Wortes.

**string-range( /, "!", 1,2 )[5]**

Liefert das fünfte Ausrufezeichen in allen Textknoten des Dokuments, zusammen mit dem folgenden Zeichen.

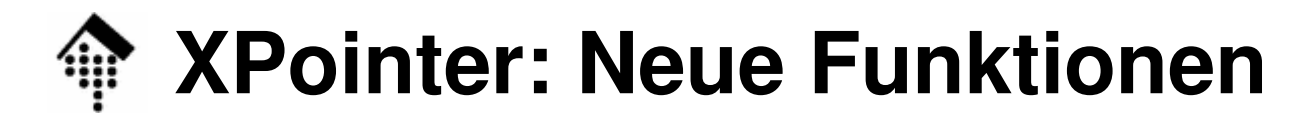

#### •**Bereiche:**

```
covering-range()
range( location set )
  range( //title )
```
Wandelt die übergebene Menge in Bereiche. Im Beispiel erhält man alle Bereiche der <title>-Elemente, incl. Startund Ende-tag.

```
range-inside()
```

```
range-inside( location set )
range-inside( /book/title )
```
Analog covering-range(), liefert aber nur den Bereich der eingeschlossenen Knoten. Es wird auf ganze Knoten "aufgerundet"

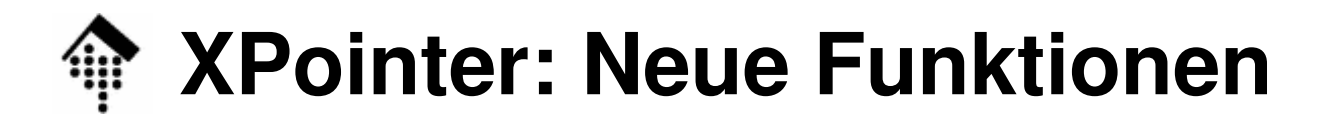

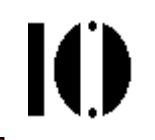

### • **Sonstige Funktionen:**

### here()

Liefert den Knoten, in den ein XPointer zeigt. **Ausnahme:** Zeigt der XPointer in einen Textknoten, liefert here() seinen Elementknoten.

### origin()

Spezialfunktion, liefert den Ausgangsknoten einer Linkverfolgung (*traversal*) in einem XLink. Nur innerhalb XLink gültig! Dort näher zu besprechen.

## **XPointer: Character Escaping**

- $\bullet$ XPointer ist ausgelegt zur Verwendung in URI-Referenzen.
- • In diesen Umgebungen müssen bestimmte Sonderzeichen vermieden und durch Ersatzdarstellungen repräsentiert werden (character escaping).
	- 1) Zeichen mit Signifikanz für XPointer: **^** sowie Klammern **( )**
	- 2) Reservierte (I)URI-Zeichen:
		- **%**Immer zu ersetzen durch %25
		- **[** und **]**Bei best. Software zu ersetzen durch %5B bzw. %5D
	- 3) XML escaping: character references, entity references, …
	- 4) Umwandlung I(U)RI → URI<br>direkte Verwendung von Ur*l*

(direkte Verwendung von Unicode-Zeichen ersetzen)

• Die Einzelheiten dazu bei Bedarf bitte in der XPointer-Framework Spezifikation nachlesen, Kap. 4

## **XPointer: Zusammenfassung**

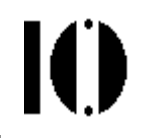

- $\bullet$  XPointer ermöglicht präzise Verweise auf beliebige Stellen und Bereiche in XML-Dokumenten, auch ohne deren vorherige Markierung.
- XPointer erschließt XPath-Ausdrücke für Links
- XPointer erweitert XPath
	- um die Objekttypen point und range
	- um Funktionen zu deren Verwendung
	- um zwei Kurzschreibweisen (bare names, child sequences)
- XPointer wird hauptsächlich aber nicht ausschließlich –von XLink verwendet.
	- Siehe folgendes Kapitel.

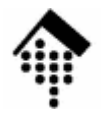

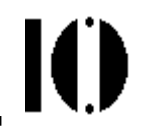

# **XML Inclusions (XInclude)**

### http://www.w3.org/TR/xincludeV 1.0, REC (2. Auflage), 15.11.2006

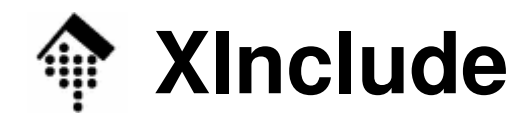

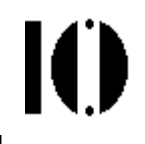

- • XInclude beschreibt eine Syntax und ein Verarbeitungsmodell zur <u>Vereinigung mehrerer XML-Infosets</u> in ein Komposit.
- • Die Art der Vereinigungsbildung wird mit Elementen, Attributen und URI-Referenzen gesteuert.
- • XInclude stellt dazu Elemente eines reservierten Namensraums bereit: **http://www.w3.org/2001/XInclude**
- •**Beispiel:**

```
<?xml version='1.0'?>
<document xmlns:xi="http://www.w3.org/2001/XInclude">
<p>120 Mz is adequate for an average home user.</p>
  <xi:include href="disclaimer.xml"/>
</document><?xml version='1.0'?><disclaimer>
<p>The opinions represented herein represent those of theindividual and should not be interpreted as officialpolicy endorsed by this organization.</p>
</disclaimer>Wirkung: Inhalt von "disclaimer.xml"
                                wird nach "p" eingefügt, vgl. Demo.
```
### 10 **XInclude vs. external entity-Referenzen**

#### •**Alternativ-Beispiel, mit ext. entity-Ansatz:**

```
<?xml version='1.0'?>
<!DOCTYPE document [
<!ENTITY disclaimer SYSTEM "disclaimer.xml" >
]><document><p>120 Mz is adequate for an average home user.</p>
  &disclaimer;</document>
```
#### •**Die beiden Wege sind NICHT äquivalent:**

- Ext. Entities verändern das Originaldokument (und somit auch sein Parse-Verhalten, seine Validierung und sein Infoset)
- XInclude lässt das/die ursprüngliche(n) Infoset(s) unverändert und erzeugt ein NEUES Komposit-Infoset – jenseits der Parse- und Validierungsschritte.

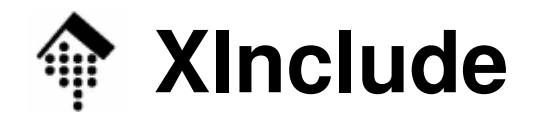

#### •**Einbinden von CDATA-Texten**

```
<?xml version='1.0'?>
<document xmlns:xi="http://www.w3.org/2001/XInclude">
  <p>This document has been accessed
  <xi:include href="count.txt" parse="text"/>
 times.</p></document>
```
#### $\bullet$ **Spezialfall: Wörtliches Einbinden von Quelltexten**

```
<?xml version='1.0'?>
<document xmlns:xi="http://www.w3.org/2001/XInclude">
 <p>The following is the source of the "data.xml" resource:
  <xi:include href="data.xml" parse="text"/>
 times.</p></document> Demo! - Beachten Sie die 
                           Behandlung von Markup-Zeichen
```
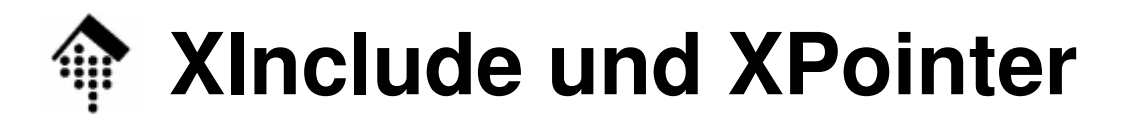

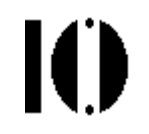

#### $\bullet$ **Das Attribut "xpointer"**

 XInclude kann auch mittels XPointer bezeichnete Bereiche aus XML-Dokumenten auszugsweise adressieren!

#### $\bullet$ **Beispiel**

```
<?xml version='1.0'?>
<price-quote xmlns:xi="http://www.w3.org/2001/XInclude">
 <prepared-for>Joe Smith</prepared-for>
 <good-through>20040930</good-through><xi:include href="price-list.xml" xpointer="w002-description"/>
 <volume>40</volume><xi:include href="price-list.xml" 
              xpointer="element(w002-prices/2)"/>
```
**</price-quote>**

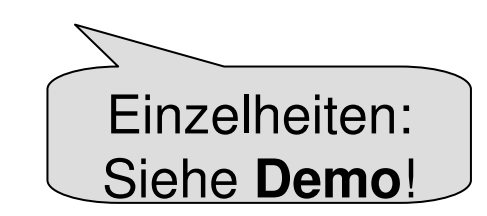

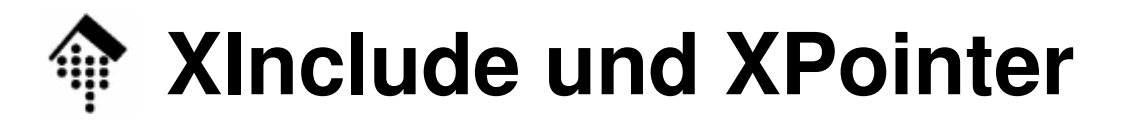

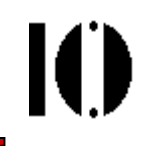

#### •**Fortgeschrittene XPointer-Anwendung**

Zeichengenaue Bereichsdefinition

#### •**Beispiel**

```
<?xml version='1.0'?>
<document><p>The relevant excerpt is:</p>
  <quotation><include xmlns="http://www.w3.org/2001/XInclude"
      href="source.xml" xpointer=
"xpointer(string-range(chapter/p[1],'Sentence 2')/range-to(string-range(/chapter/p[2]/i,'3.',1,2)))"/></quotation></document>Einzelheiten: Siehe Demo!
```
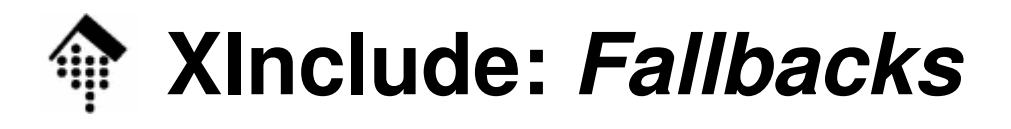

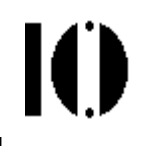

#### $\bullet$ **Ersatzdaten, falls Quelle nicht verfügbar**

- Angabe von Ersatzquellen oder -daten mit Element "fallback"
- Auch kaskadierbar, siehe Beispiel:

#### $\bullet$ **Beispiel**

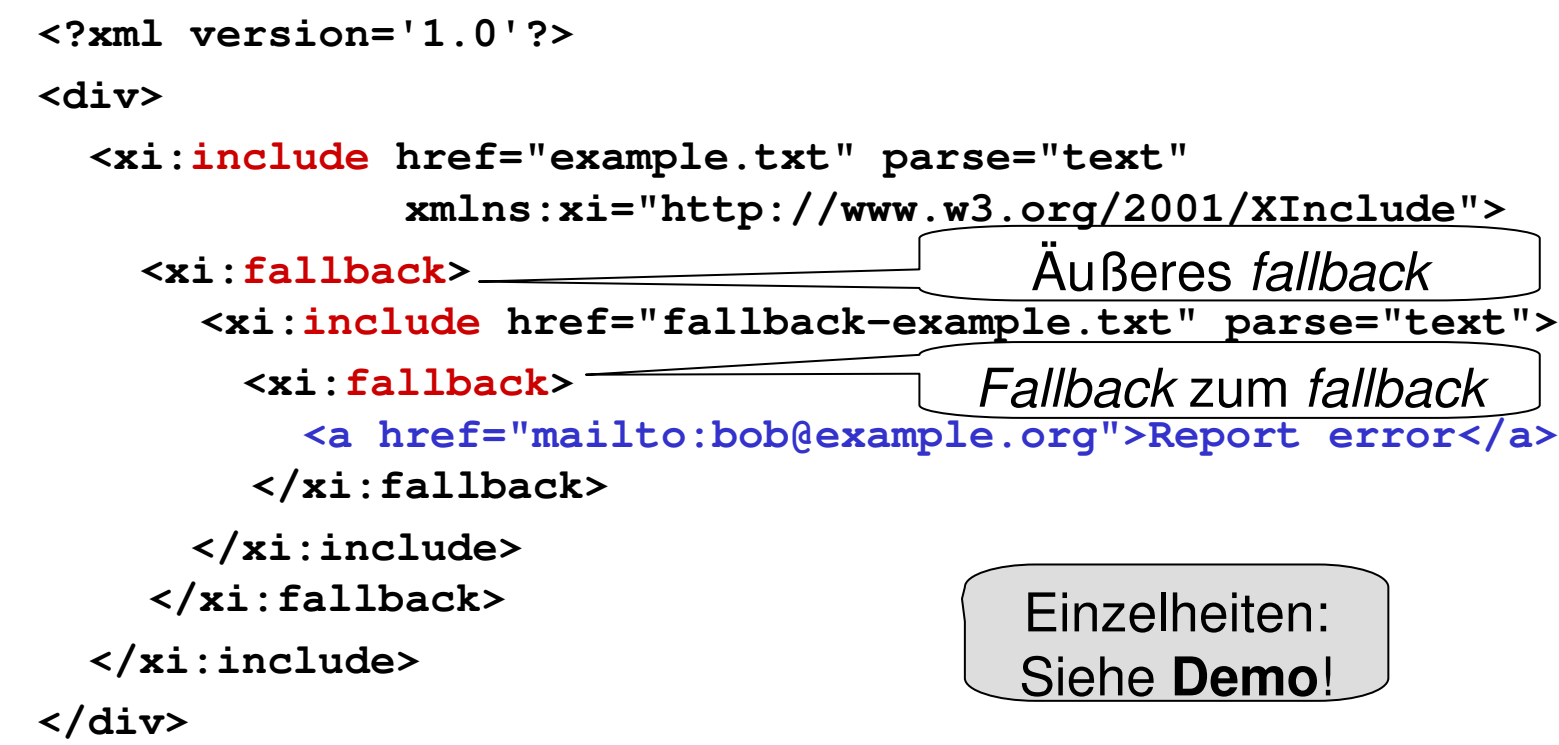

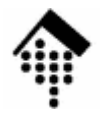

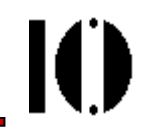

# **XML Linking Language (XLink)**

### http://www.w3.org/TR/xlinkREC, 27.06.2001

## **XLink: Übersicht**

- • Die XML Linking Language – kurz XLink genannt - passt die aus HTML bekannten Link-Verfahren auf XML an:
	- Links setzen ohne fest vereinbarte Elemente?
	- Jedes XML-Element kann Ausgangspunkt werden!
	- Modernisierung: Einheitliches Vorgehen für alle Link-Typen.
- $\bullet$  XLink präzisiert und verallgemeinert Links:
	- Begriffliche Trennungen (Link, Anker, Ressource, Verweis)
	- Links in "Gegenrichtung"
	- Links ohne Anker
	- Links mit mehreren Zielen
	- Bögen oder: Wie schließe ich Wege aus?

### **XLink: HTML-Vorläufer (Beispiele)**

- • "Normales" HTML-Link: **Verweis**
	- Durch Anklicken aktiviert
	- Neuer Inhalt ersetzt aktuelle Browser-Anzeige
	- –Beispiel:

```
<a href="http://www.tagesschau.de/">Zur Tagesschau</a>
```
### • Variante: **Neues Fenster**

- Durch Anklicken aktiviert
- Neuer Inhalt erscheint in neuem Browser-Fenster
- Beispiel:

```
<a href="http://www.tagesschau.de/" 
target="_blank"> Zur Tagesschau</a>
```
- Variante: "**Popup-Werbung**"
	- Beim Laden der Ausgangsseite automatisch aktiviert
	- Neuer Inhalt erscheint in neuem Browser-Fenster
	- Erfordert JavaScript, Methode **window.open()**

Ю

## **XLink: HTML-Vorläufer (Beispiele)**

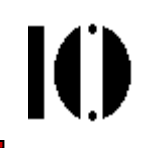

- • HTML-Link zur **Einbettung** von Daten
	- Beim Laden der Ausgangsseite automatisch aktiviert
	- Einbettung des Inhalts (insb. Bild), ersetzt ggf. Platzhalter
	- Beispiel:

```
<img src="mypic.gif" alt="Hier sollte mein Bild 
erscheinen">
```
- $\bullet$  HTML-Link zur **Weiterleitung**
	- Beim Laden der Ausgangsseite automatisch aktiviert
	- Neuer Inhalt ersetzt aktuelle Browser-Anzeige, evtl. zeitverzögert (im Beispiel um <mark>5</mark> Sekunden).
	- –Beispiel (innerhalb <head>): **<meta http-equiv="refresh" content="5; URL=http://www.mynewhome.net/">**

### **Gemeinsamkeiten der HTML-Beispiele**

- • Gemeinsamkeiten in der Vielfalt der HTML-Links:
	- –"Was soll passieren"?

<u>Aktion</u> ist immer das Verfolgen eines Verweises

–"Wie soll es ausgelöst werden"?

Die Verfolgung wird ausgelöst von einem Ereignis.

–"Wohin mit dem Ergebnis"?

Das gefundene Ergebnis bewirkt eine <u>Reaktion</u>.

- Der XLink-Weg
	- –XLink baut auf diesen Gemeinsamkeiten auf
	- –und vereinheitlicht die Syntax dazu.

K

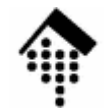

### **XLink: Grundregeln**

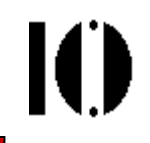

- •XLink stellt per Namensraumkonvention spezielle globale Attribute zur Verfügung.
- Mittels dieser Attribute kann jedes Element eines XML-Dokuments Ausgangspunkt eines Links werden.
- $\bullet$ Beispiel für ein einfaches XLink vom Typ "Verweis":

```
<doc xmlns:xlink="http://www.w3.org/1999/xlink">…<para xlink:type="simple" xlink:href=
"http://www.myhome.net/addon.xml#xpointer(...)">Hier finden Sie weitere Informationen.… </para>
  …
</doc>
```
## **XLink: Einfache Links, Attribute**

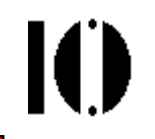

Die wichtigsten XLink-Attribute für einfache Links:

- • **xlink:type**
	- –Bestimmt den Linktyp; in diesem Kontext fest: "simple"
- • **xlink:href**
	- –Spezifiziert den URI der zu erreichenden Ressource

## **XLink: Einfache Links, Attribute**

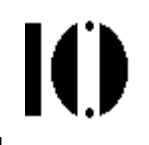

### Die wichtigsten XLink-Attribute für einfache Links (Forts.):

### •**xlink:show**

- –Definiert, wie die Ressource verarbeitet werden soll.
- –Zulässige Attributwerte:

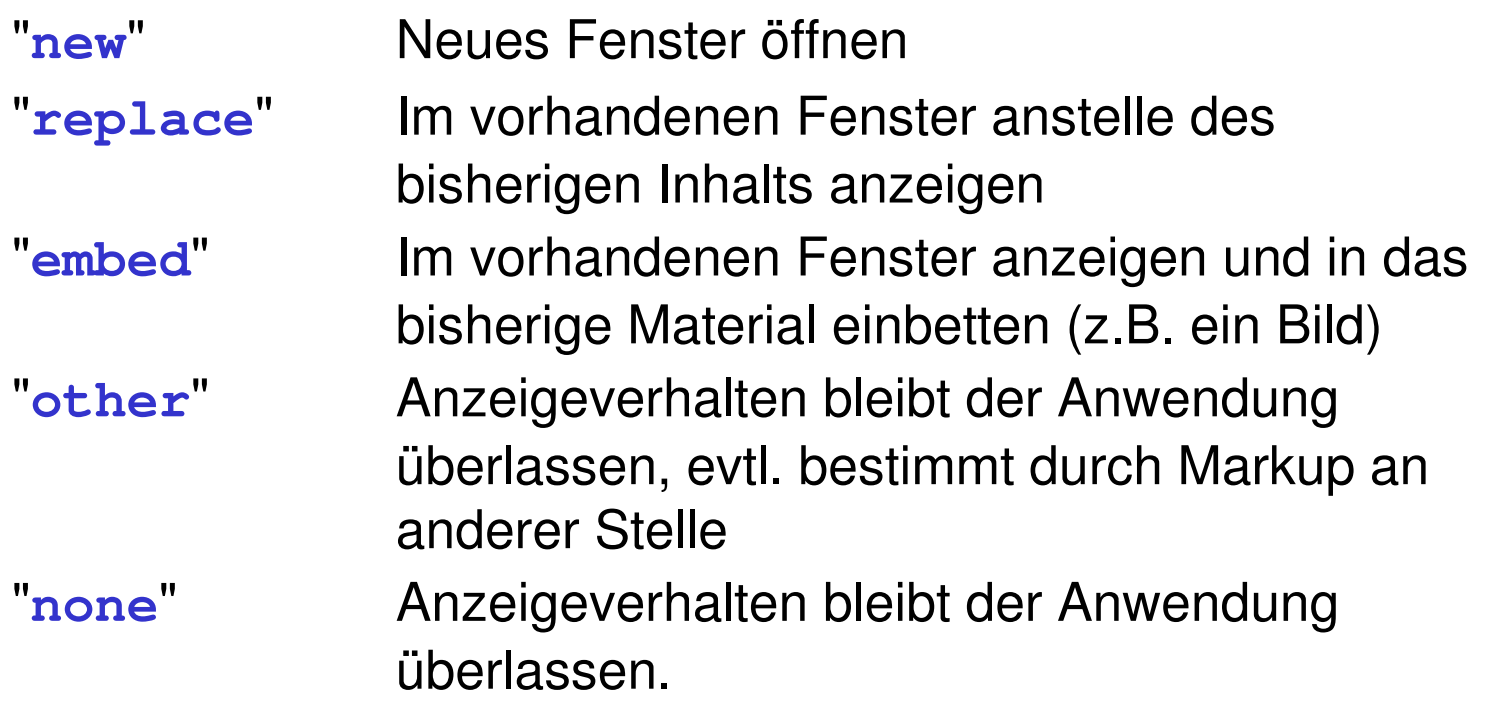

## **XLink: Einfache Links, Attribute**

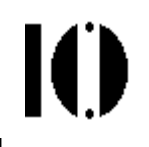

### Die wichtigsten XLink-Attribute für einfache Links (Forts.):

### •**xlink:actuate**

- –Definiert, welches Ereignis die Aktion auslöst.
- –Zulässige Attributwerte:

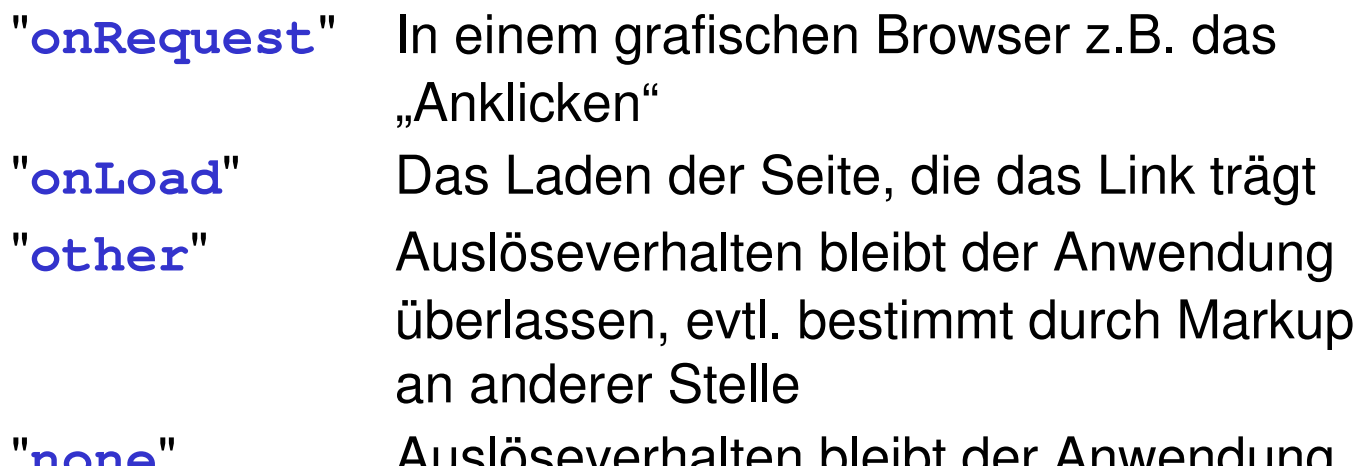

**none**" Auslöseverhalten bleibt der Anwendungüberlassen

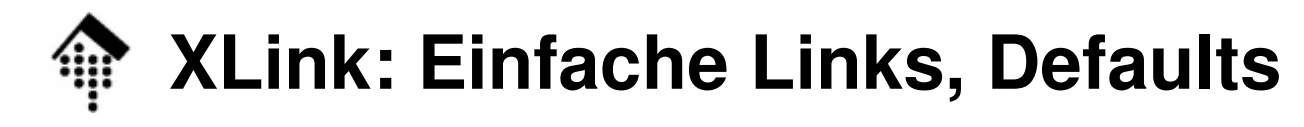

# K

### **Defaultregeln**

### • **xlink:href**

- –Bei einfachen Links optional!
- Konsequenz: Ein Link kann also schon angelegt werden und damit Ereignisse auslösen (etwa in XSLT), aber erst später wirksam geschaltet werden.
- **xlink:type**
	- –Muss bei einfachen Links den festen Wert "simple" tragen.
- **xlink:show, xlink:actuate**
	- Optional, Defaultverhalten bleibt dem Browser überlassen.
	- Konsequenz: Immer selbst definieren.

Tipp dazu aus den Spezifikationen:

DTD-Defaultbelegungen für Attribute nutzen!

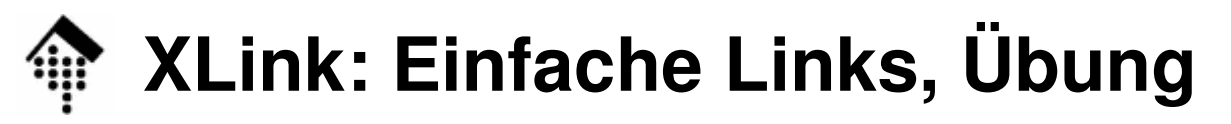

#### •**Vorlesungsübung**:

Wandeln Sie die o.g. 5 HTML-Beispiele in XLink-Beispiele um.

Erstellen Sie dazu folgende zwei Ergebnisse:

- **Ergebnis A: Tabelle mit folgenden 3 Spalten** 
	- **Beschreibung des Linkverhaltens**
	- **Wert von xlink:show**
	- **Wert von xlink:actuate**
- Ergebnis B: XML-Code, der den HTML-Beispielen entspricht
- • Hinweise
	- 5 Minuten Zeit für eigene Bearbeitung, dann Besprechung
	- – Verwenden Sie in den ersten 3 Beispielen <a>, dann <img> und schließlich <meta>, als wären es XML-Elemente.

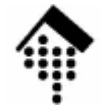

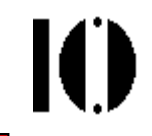

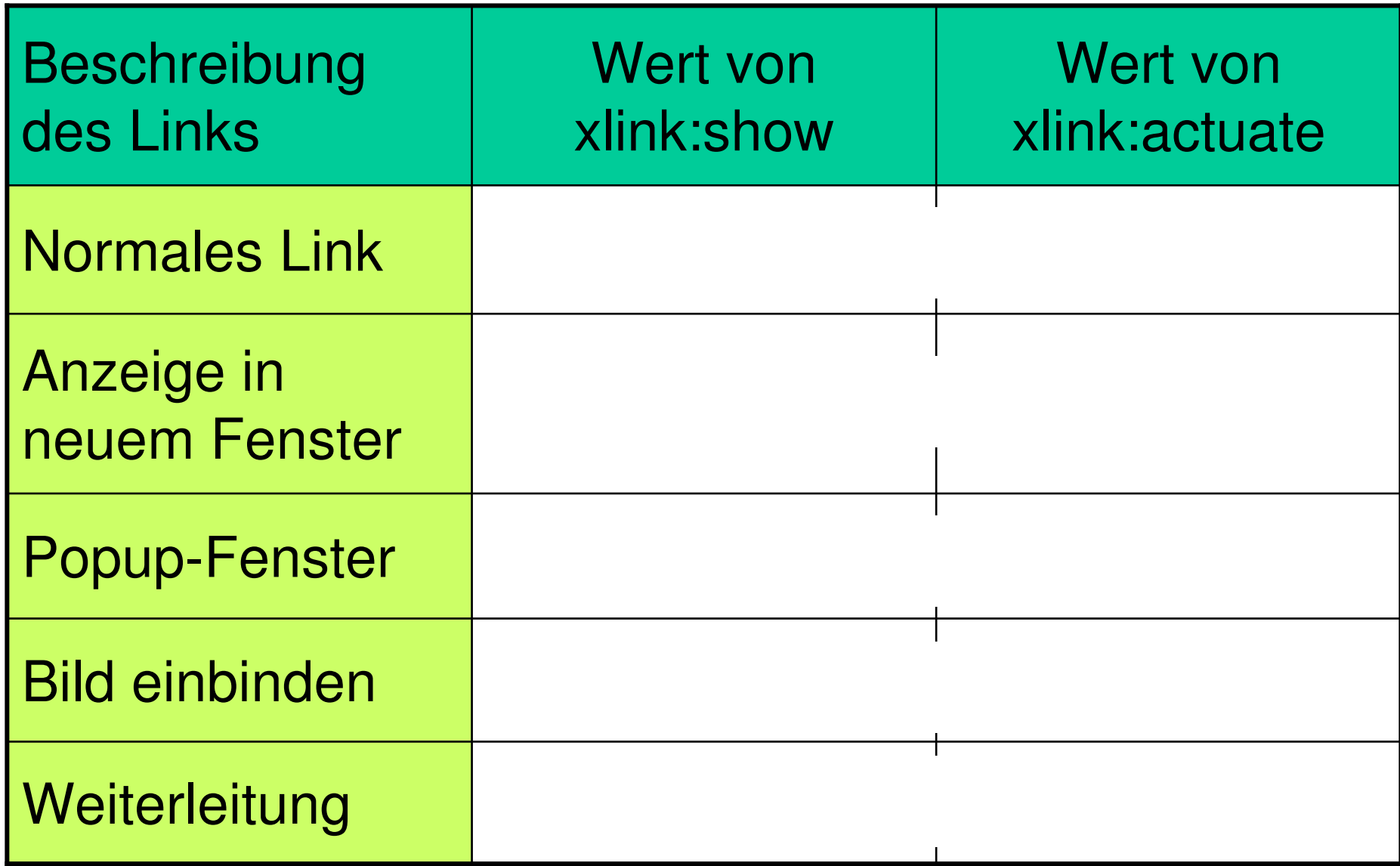

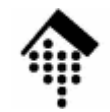

### **XLink: Einfache Links, Übung**

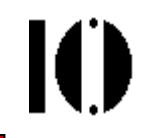

### **1. Normales Link**

 **<a xlink:href="http://www.tagesschau.de/" xlink:show="replace" xlink:actuate="onRequest">Zur Tagesschau</a>**

### **2. Neues Fenster**

 **<a xlink:href="http://www.tagesschau.de/" xlink:show="new" xlink:actuate="onRequest">Zur Tagesschau</a>**

### **3. Popup-Werbung**

 **<a xlink:href="http://www.werbung.xy/" xlink:show="new" xlink:actuate="onLoad">**

### **4. Bild einbinden**

 **<img xlink:href="mypic.gif" alt="Hier …" xlink:show="embed" xlink:actuate="onLoad">**

### **5. Weiterleitung**

 **<meta xlink:href="http://www.mynewhome.net/" xlink:show="replace" xlink:actuate="onLoad">**

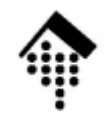

### **XLink: Einfache Links, Demo**

- • Demos:
	- – XLink-Unterstützung durch die heutigen BrowserWas funktioniert bereits mit den heutigen Browsern?Unterschiede: Mozilla Firefox vs. IE
	- – Quelltext: Wie geht's genau?index.xml & teil1.xml linksammlung.xml, linkstore.xml
	- –Gestaltungsmöglichkeiten mit CSS und XSLT
- Fazit:
	- – Reine XML-Lösungen zu (einfachen) XLinks sind heute schon praktikabel mit Browsern der "XML-Generation".